## <span id="page-0-0"></span>Transformações Geométricas e Animação

SCC0250/0650 - Computação Gráfica

Prof. Rosane Minghim <https://edisciplinas.usp.br/course/view.php?id=61213> <https://edisciplinas.usp.br/course/view.php?id=61210> P.A.E. Diego Cintra e Fábio Felix diegocintra@usp.br, f\_diasfabio@usp.br

Instituto de Ciências Matemáticas e de Computação (ICMC) Universidade de São Paulo (USP)

12 de abril de 2018

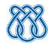

#### Transformações Geométricas - Translação

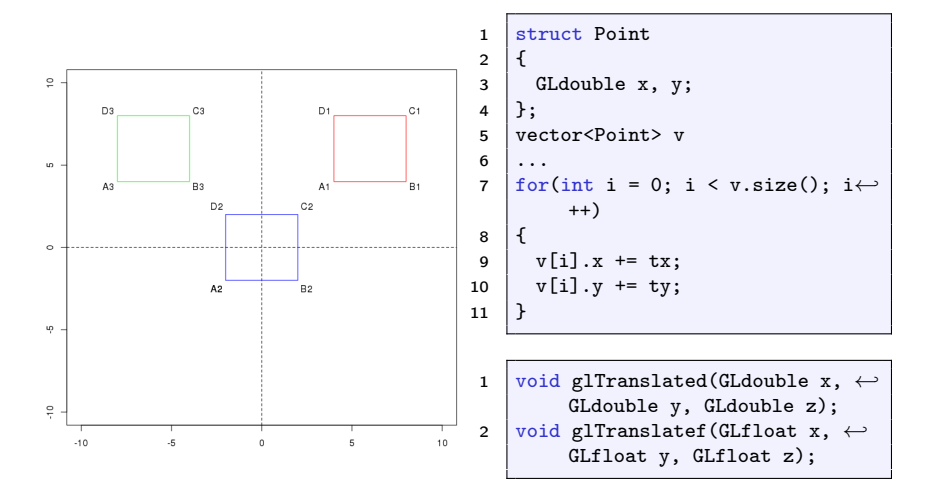

## Transformações Geométricas - Escala

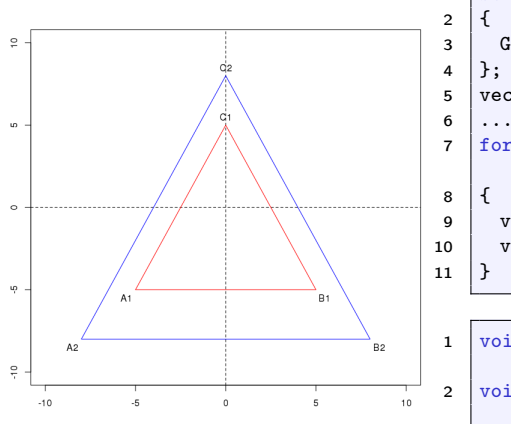

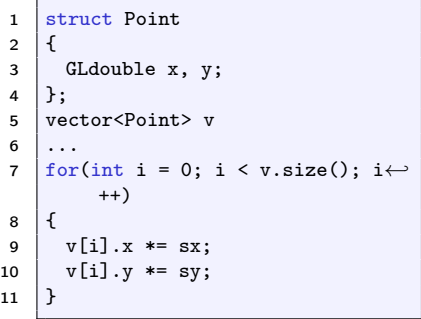

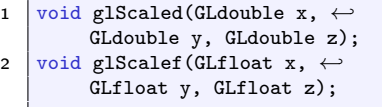

#### Transformações Geométricas - Rotação

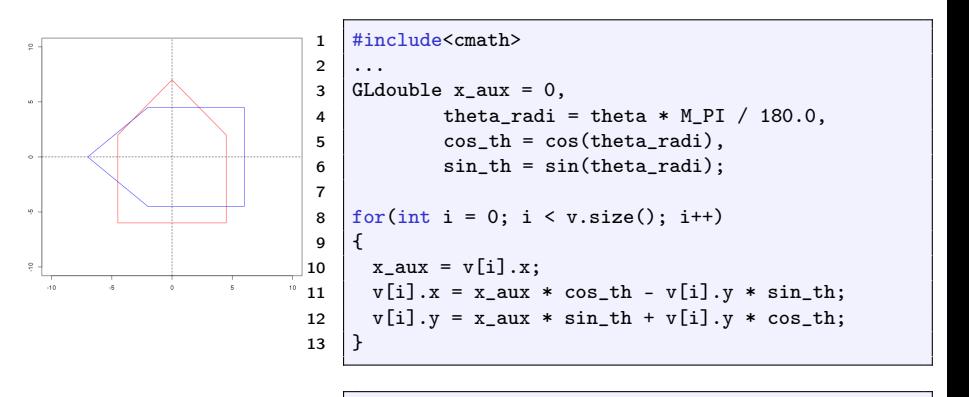

1 void glRotated(GLdouble angle, GLdouble x,  $\leftrightarrow$ GLdouble y, GLdouble z); 2 void glRotatef(GLfloat angle, GLfloat x, GLfloat← y, GLfloat z);

### Transformações Geométricas - Observações

Todas as transformações da OpenGL consideram a origem como referência. Antes de fazer rotação ou escala é necessário transladar para a origem, efetuar as transformações e transladar de volta para a posição inicial.

```
1 \mid \ldots2 glMatrixMode(GL_MODELVIEW);
3 ...
4 gITranslated(tx, ty, 0);5 glRotated(theta, 0.0, 0.0, 1.0);
6 g1Translated(-tx, -ty, 0);
7 \mid \ldots
```
# Transformações Geométricas - Observações

- Todos os comandos de transformação são compostos em uma matriz de transformação. A OpenGL possui 4 tipos de matrizes GL\_MODELVIEW, GL\_PROJECTION, GL TEXTURE, GL COLOR.
- A matriz atual pode ser alterada com glMatrixMode.
- Cada novo comando é acumulado, alterando a configuração da matriz atual.
- Ao especificar um novo vértice, a sua posição é calculada aplicando-se a matriz de transformação corrente às suas coordenadas.
- A matriz de transformação é inicializada com a matriz identidade. Na OpenGL pode-se inicializar a matriz com a função glLoadIdentity().

# Transformações Geométricas - Observações

A ordem que as transformações são realizadas influencia no resultado final.

#### $T2 * R * T1 \neq T1 * R * T2$

Todas as operações da OpenGL são 3D, sendo o 2D um caso particular delas. Por exemplo, para as transformações os valores referentes à coordenada z devem ser considerados como listado abaixo.

```
1 glTranslated(tx, ty, 0);
2 g1Rotated(theta, 0.0, 0.0, 1.0);
```

```
3 | g1Scaled(sx, sy, 1.0);
```
# Pilha de Transformações

- Cada modo definido por *glMatrixMode* possui uma pilha de matrizes. A matriz corrente de cada modo é a matriz do topo da sua respectiva pilha.
- A função glPushMatrix duplica a matriz do topo da pilha e essa cópia se torna o novo topo da pilha
- A função glPopMatrix desempilha a matriz atual do respectivo modo ativo.
- A função glLoadIdentity atribuí o valor da matriz identidade à matriz do topo da pilha corrente.

```
1 //Empilha uma copia da matriz atual
2 void glPushMatrix();
3 //Desempilha a matriz atual
4 void glPopMatrix();
5 //Carrega valores da matriz identidade
6 \vert void glLoadIdentity();
```
## Pilha de Transformações

```
1 ...
2 glMatrixMode(GL_MODELVIEW);
3 \dots4 glPushMatrix();
5 \midglTranslated(tx, ty, 0);
6 glRotated(theta, 0.0, 0.0, 1.0);
7 g1Scale(sx, sy, 1.0);8 \mid \ldots9 //DESENHA ALGUMA COISA
10 \mid \ldots11 glPopMatrix();
12 \mid \ldots13 //DESENHA OUTRA COISA SEM CONSIDERAR AS
14 //TRANSFORMACOES ANTERIORES
15 ...
```
## Pilha de Transformações

As matrizes também podem ser salvas ou recarregadas, possibilitando que o programador utilize qualquer tipo de combinação de matrizes para compor sua imagem.

```
1 void glGetDoublev(GLenum pname, GLdouble *params);
```

```
2 void glGetFloatv(GLenum pname, GLfloat *params);
```

```
3 void glLoadMatrixd(const GLdouble *m);
```

```
4 void glLoadMatrixf(const GLfloat *m);
```

```
1 GLfloat m[16];
2 \vert \ldots3 glGetFloatv(GL_MODELVIEW_MATRIX, m);
4 \mid \ldots5 \midglLoadMatrixf(m);
6 | \dots
```
Os arrays seguem o método column-major order.

# Transformações Hierárquicas

- São transformações diferentes aplicadas em objetos que seguem uma hierarquia.
- Por exemplo, podemos aplicar diferentes transformações sobre partes do corpo humano.
	- Rotacionar o corpo, transladar o braço, entre outras.
- As transformações de mais baixa hierarquia (braços) acumulam as transformações da hierarquia mais alta (corpo).

#### Animação

- Animação tradicional envolve uma sequência de imagens em alta velocidade.
- Velocidade de exibição (frame rate) varia de acordo com a mídia utilizada.
- Cada imagem (quadro, cena) deve possuir uma ligeira diferença em relação às outras, criando a ilusão de movimento.
- As diferenças podem ser na movimentação dos objetos, usar cores, formas etc. Também é possívle modificar a posição do observador quando a imagem for 3D.
- Importante garantir que a aparência da imagem não mude muito rapidamente, pois pode gerar temporal aliasing.
	- Exemplo: [http://www.nvidia.com.br/object/](http://www.nvidia.com.br/object/txaa-anti-aliasing-technology-br.html) [txaa-anti-aliasing-technology-br.html](http://www.nvidia.com.br/object/txaa-anti-aliasing-technology-br.html)

## Animação - OpenGL

- Como a imagem precisa ser modificada continuamente a tela precisa ser atualizada constantemente. Com isso, é necessário evitar que a imagem fique "piscando"quando a tela é redesenhada.
- Para evitar esse problema a OpenGL utiliza dois buffers para exibição. Enquanto um está sendo preenchido, o outro está sendo exibido.
- O parâmetro GLUT\_DOUBLE deve ser utilizado na função glutInitDisplayMode para que a OpenGL utilize os dois buffers.

#### Animação - OpenGL

1 //Executa o parametro quando nenhum evento esta ocorrendo

- 2 void glutIdleFunc(void  $(*func)(void)$ ;
- 3 //Executa a funcao parametro a cada msecs
- 4 void glutTimerFunc(unsigned int msecs, void (\*func)(int value), value);
- 5 //Alterna os buffers da tela
- 6  $void$  glutSwapBuffers();

# Bibliografia

- Básica:
	- Hearn, D. Baker, M. P. Computer Graphics with OpenGL, Prentice Hall, 2004. (livro texto)
	- Angel, E. Interactive computer graphics: a top-down approach with OpenGL, Addison Wesley, 2000.
	- Foley, J. et. al Introduction to Computer Graphics, Addison-Wesley, 1993.
	- Kessenich, J., Sellers, G., Shreiner, D. OpenGL Programming Guide: The Official Guide to Learning OpenGL, Version 4.5 with SPIR-V - Ninth Edition.

# <span id="page-15-0"></span>Bibliografia

#### Complementar:

- Computer Graphics Comes of Age: An Interview with Andries van Dam. CACM, vol. 27, no. 7. 1982
- The RenderMan And the Oscar Goes to... IEEE Spectrum, vol. 38, no. 4, abril de 2001.